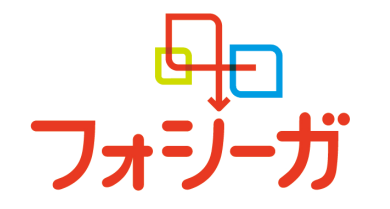

# FOR TODAY.<br>FOR TOMORROW.

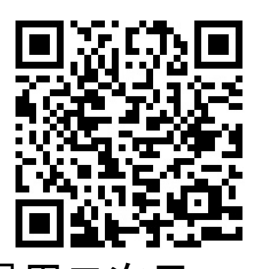

登録用二次元コード

# 美馬市医師会学術講演会

謹啓 時下ますますご清祥のこととお慶び申し上げます。 この度、弊社では、SGLT2 阻害薬における最新の話題を提供することを目的に、 『美馬市医師会学術講演会』を開催させて頂く運びとなりました。 ご多忙のこととは存じますが、ご参加賜りますようお願い申し上げます。

謹白

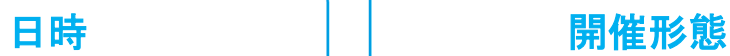

**2021** 年 **12** 月 **9** 日(木) **19:00~20:00**

## ■ プログラム

特別講演**: 19:00 ~ 19:50 (50 min.)**

## 座長:佐藤内科 院長 佐藤 一樹 先生

ミライズ活動のハコ及び ZOOM 配信 (ZOOM の URL は下部に記載しております)

## 『慢性腎臓病治療薬 ダパグリフロジン(フォシーガ**®**)への期待』

演者:JA 徳島厚生連 吉野川医療センター 泌尿器科 診療部長 林 秀樹 先生

### **Q&A SESSION: 19:50 ~ 20:00 (10 min.)**

●本講演会に参加されました先生には「日本医師会生涯教育講座」1 単位をご取得いただいた旨を登録いたします。 CC は 12,73 番です。 ●本講演会は、Web ツールを利用したオンライン形式で開催いたします。

●会議参加用 URL 等のアクセス情報や注意事項は、参加登録完了後にご案内いたします。

●会議案内の転送や開示、会議の録画・録音・撮影等はお控えいただきますようお願い申し上げます。

●本会は医療従事者向けの内容となりますため、ご視聴環境についてご配慮くださいますようお願い申し上げます。

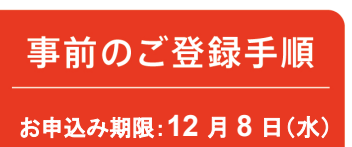

参加ご希望の先生は下記メールアドレスにご連絡いただくか、 二次元コード、URL よりご登録をお願い致します。

小野薬品工業株式会社 岩城 夏樹 iwashiro@ono.co.jp 登録用 URL:

https://ono-pharma.zoom.us/webinar/register/WN\_dLjMPM4ITXycnDxyMJ9xow

共催: 美馬市医師会 小野薬品工業株式会社 アストラゼネカ株式会社

## 美馬市医師会学術講演会

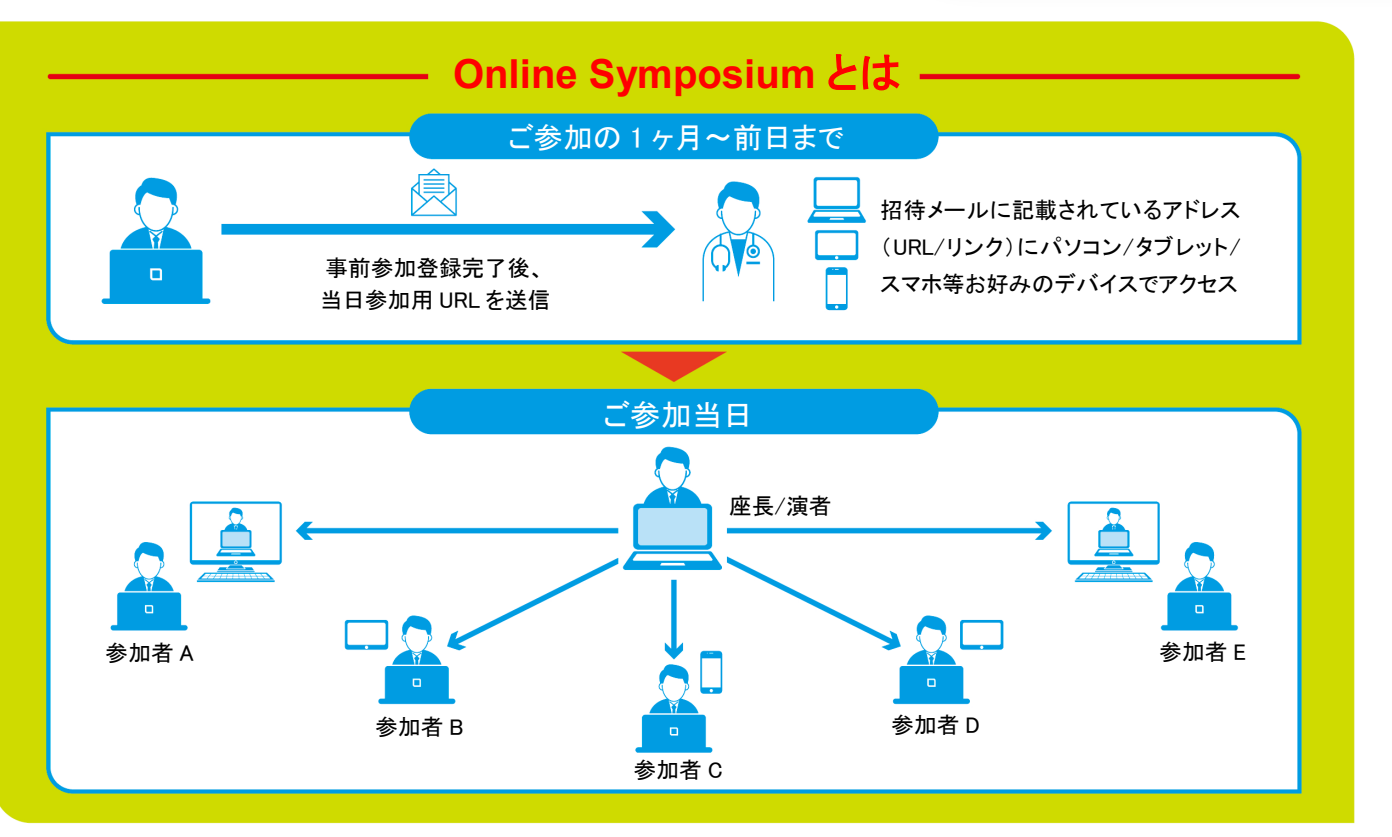

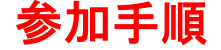

- ●事前登録されたメールアドレス宛に、当日参加用URLが 届きます。
- ●当日参加用の URL をクリックすると視聴ページへアクセ スできます。
- ●ブラウザが立ち上がり Zoom クライアントのインストール が促されますが、「Zoom ミーティングに参加する」または 「ブラウザから参加」を選択いただければ、インストール せずにご視聴可能です。

| || スマートフォン・タブレットから

●事前に『Zoom』 アプリのインストールを行ってください。

**FOR TODAY.** FOR TOMORROW.

●事前登録されたメールアドレス宛に届く、当日参加用 URL より視聴ページへアクセスできます。 ※サインイン・サインアップは必須ではありません

ご参加時には、「お名前、ご施設名」ご入力の ご協力をよろしくお願い申し上げます。

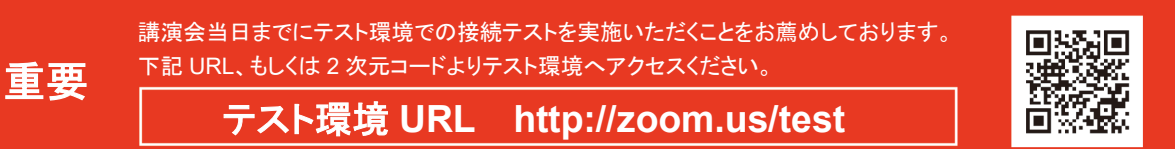

※ページが開きましたら「参加」ボタンよりテスト環境へご参加いただけます。

#### 本講演会をご視聴いただくには、以下の環境が必要です。

#### ●パソコンまたはモバイル機器

Windows 10/8・8.1/7 Vista (SP1 以降)/XP (SP3 以降) Mac OS10.7 以降を搭載の Mac OS X

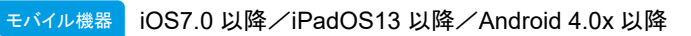

iついか IE7+/Firefox/Chrome/Safari5+

#### ●通信環境

推奨される帯域幅:≧600kbps ※Zoom で使用される帯域幅は、自動的に 3G、WiFi、または有線環境に応じて最適化されます。

●当日の設備トラブルや、ご利用のプロバイダ・パソコンにおけるトラブルや制限等、不測の事態によりご覧いただけない場合 がございます。その際はご容赦くださいますようお願いいたします。

※iPhone/iPad は Apple Inc.の商標です。Android は Google Inc.の商標です。